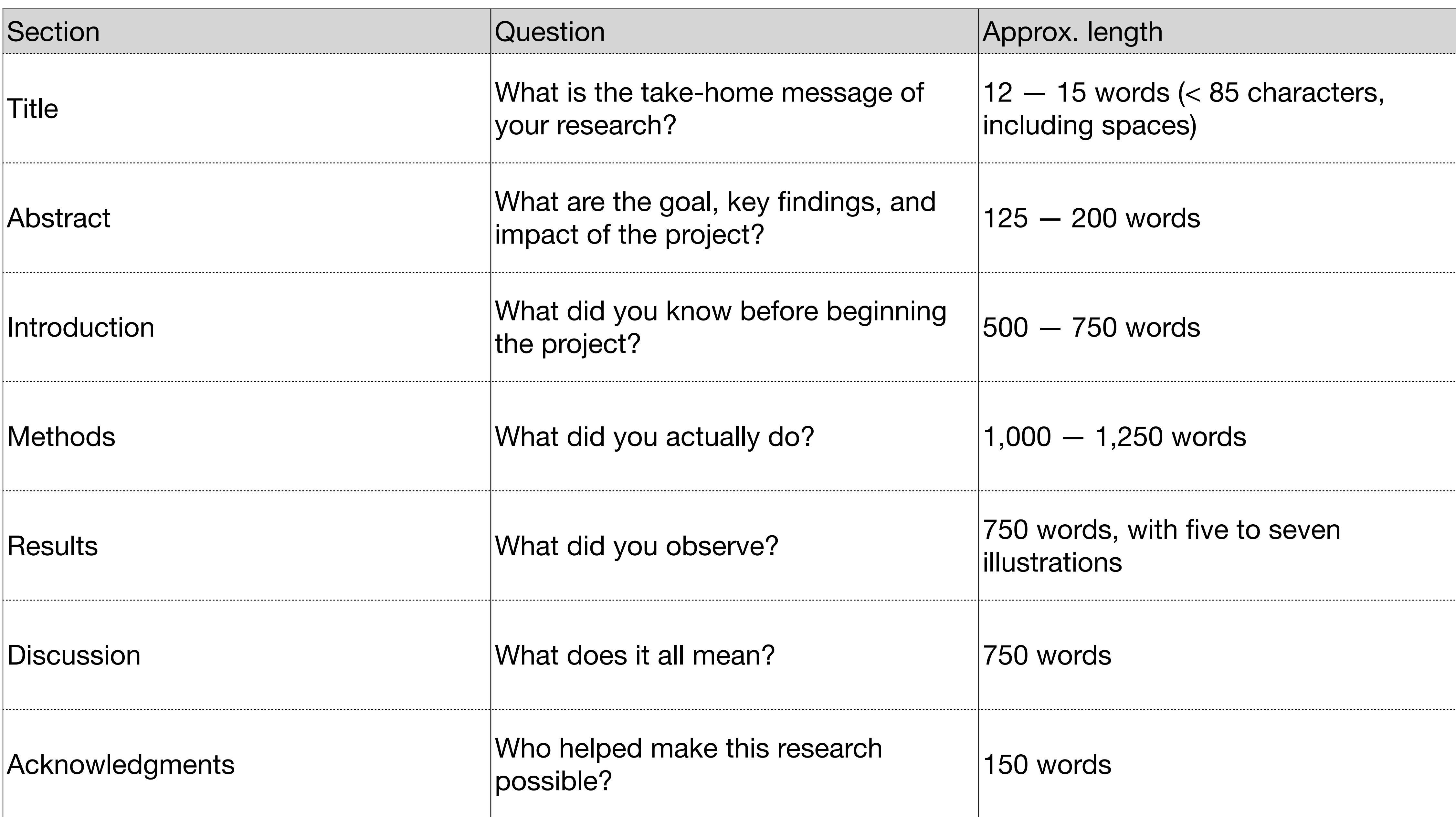

adapted from Roldan, Pardue, 2016. Writing in Biology, A Brief Guide, Oxford University Press, NY, http:// www.oup.com, p. 14 Table 2.1.

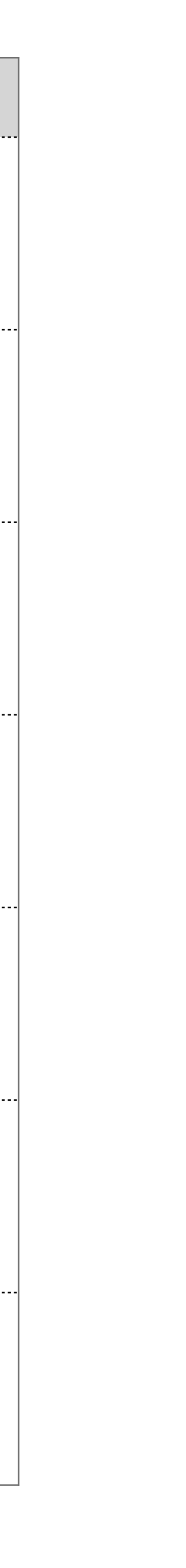

*After writing the results, a scientist or researcher might move on to the methods because the section generally requires gathering nitty-gritty details; to the introduction because she has a clearer*  idea of what a reader needs to know to understand the project; *and then to the discussion because elaborating on the*  implications is a natural way to extend the context of the *introduction and the story of the results.* 

adapted from Roldan, Pardue, 2016. Writing in Biology, A Brief Guide, Oxford University Press, NY, http:// www.oup.com, p. 15

### **Steps in constructing a scientific manuscript**

- Choose a suitable journal.
- Write, read and improve the manuscript.
- Give the complete manuscript to friends or colleagues and ask them to 3. read it critically.
- Examine their comments, criticisms and suggestions and modify the manu-4. script accordingly. Read the manuscript again with great care.
- Submit the manuscript using the chosen journal's on-line submission soft-5. ware.
- The editor of the journal sends the manuscript out for peer review. 6.

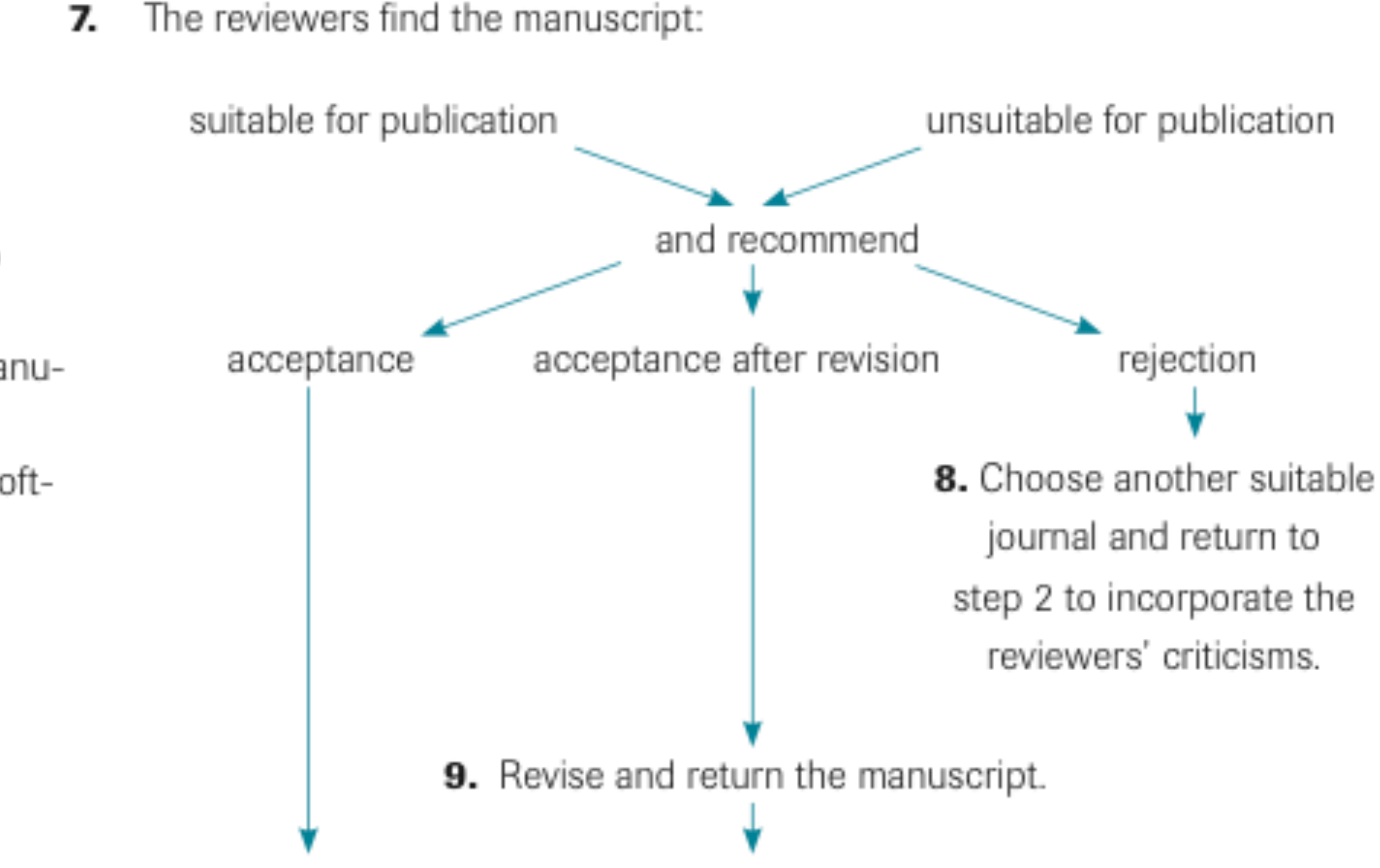

- 10. The journal editor accepts the manuscript and sends it to the publisher for copywriting, typesetting and layout.
- 11. The manuscript appears on-line as the submitted pdf file.

7.

- **12.** The journal sends the printer's proofs. Correct and return them as quickly as possible.
- **13.** The manuscript appears on-line and, unless it is solely an on-line journal, shortly after in print.

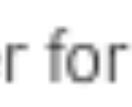

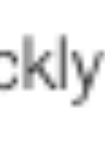

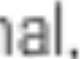

The results section answers the questions "What did I do and what did I find out?" In essence, the text of the results section should provide just enough information to understand the interpretation of each experiment and the rationale why the next experiment was set up.

© Tim Skern, 2011. Writing Scientific English, A Workbook, Second Edition, Wien, UTB Verlag

### Tim Skern, in his book, Writing Scientific English, claims;

did I find out?"

He goes on to say;

...while the **methods** section answers the question: How?

© Tim Skern, 2011. Writing Scientific English, A Workbook, Second Edition, Wien, UTB Verlag

### The results section answers the questions; "What did I do and what

### All further explanation should be reserved for the "discussion" section.

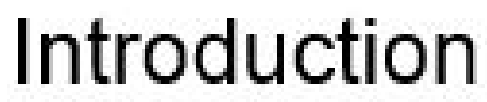

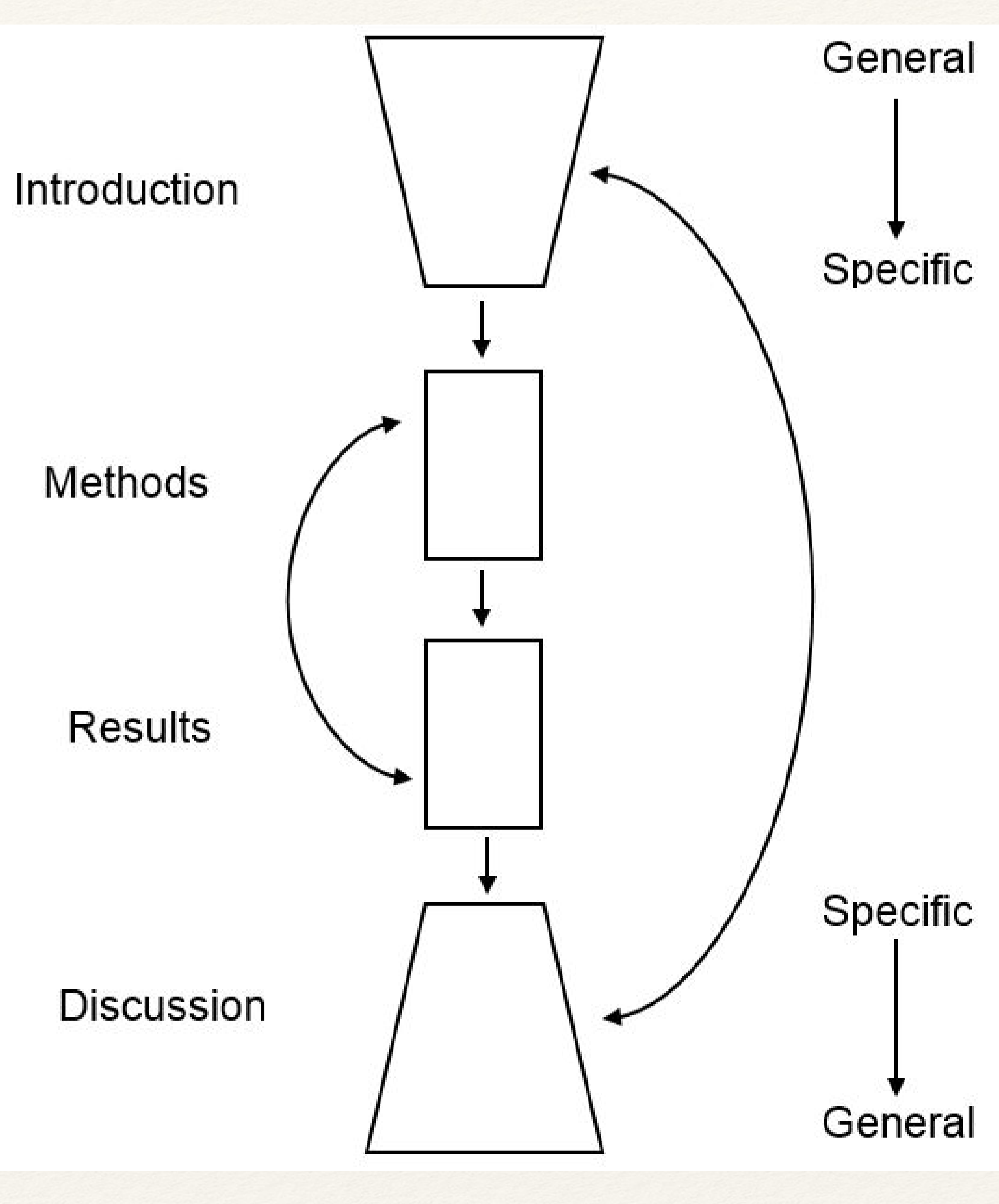

Swales & Feak, p.125

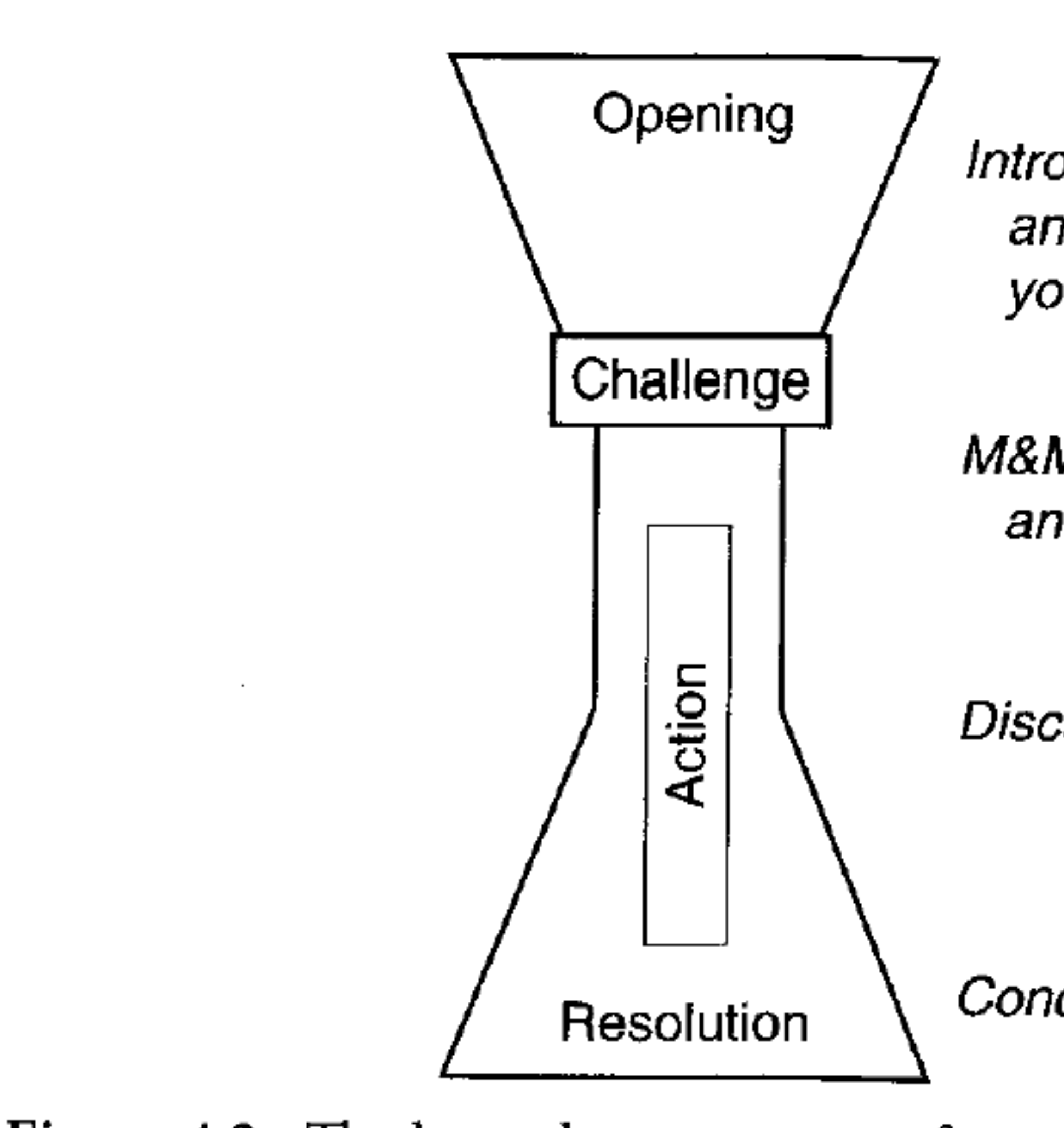

Figure 4.2. The hourglass structure of a paper. It starts wide with the opening, narrows with the challenge and action, and widens back out again at the resolution.

Schimmel, Joshua, 2012. Writing Science: How to write papers that get cited and proposals that get funded, p.33.

Introduction: introduce characters and question. Narrow down to your specific questions

M&M and Results: What you did and what you found

Discussion: What it means

Conclusions: Take home message

# Telling a scientific story using the dramatic arc

The data of the research can be summarized along an outline of a dramatic arc that resembles an energy-of-activation curve. This analogy resonates with the writing process.

Raphael Luna, The Art of Scientific Storytelling, Amado International, 2013.

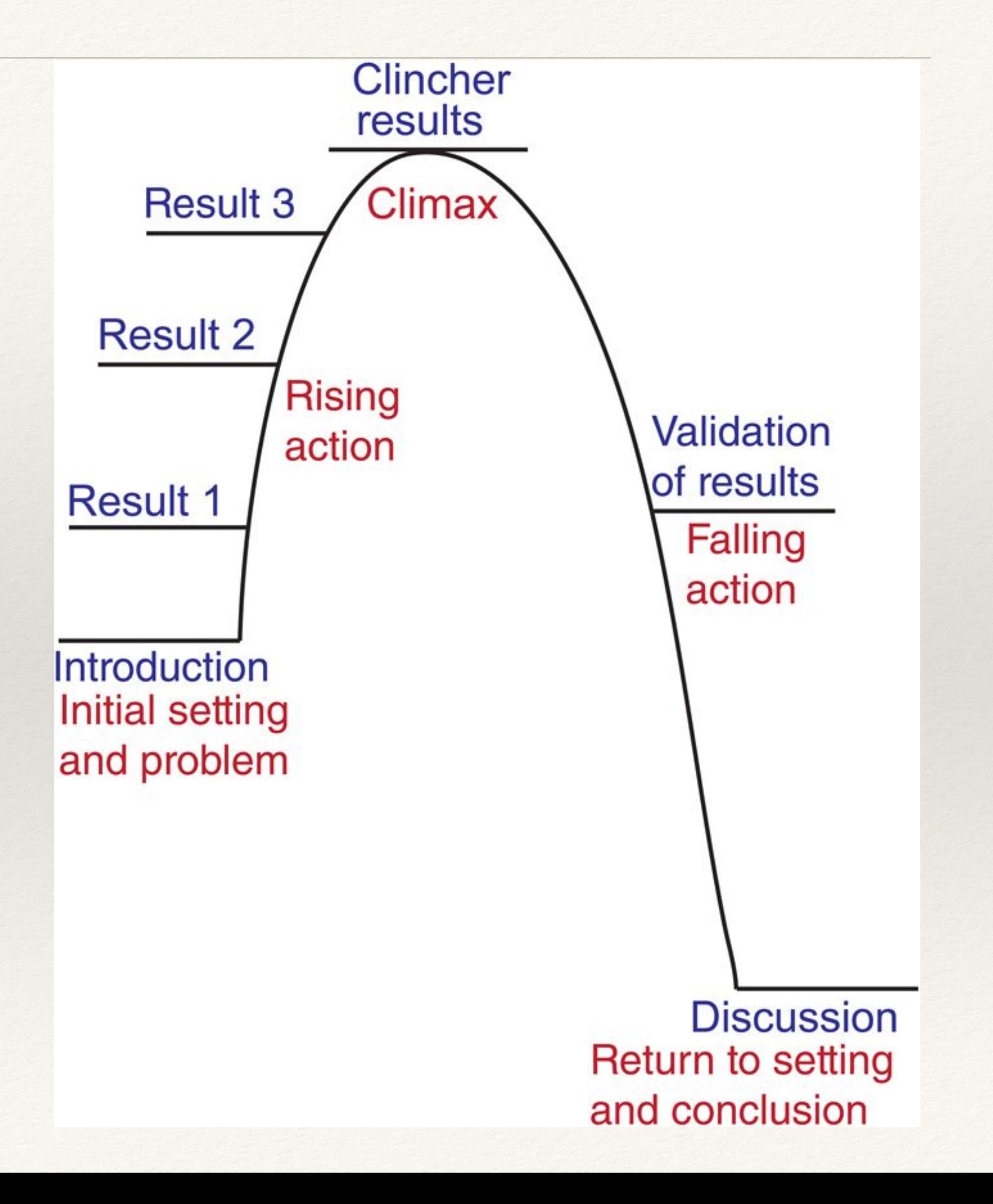

# introductory paragraph: shape

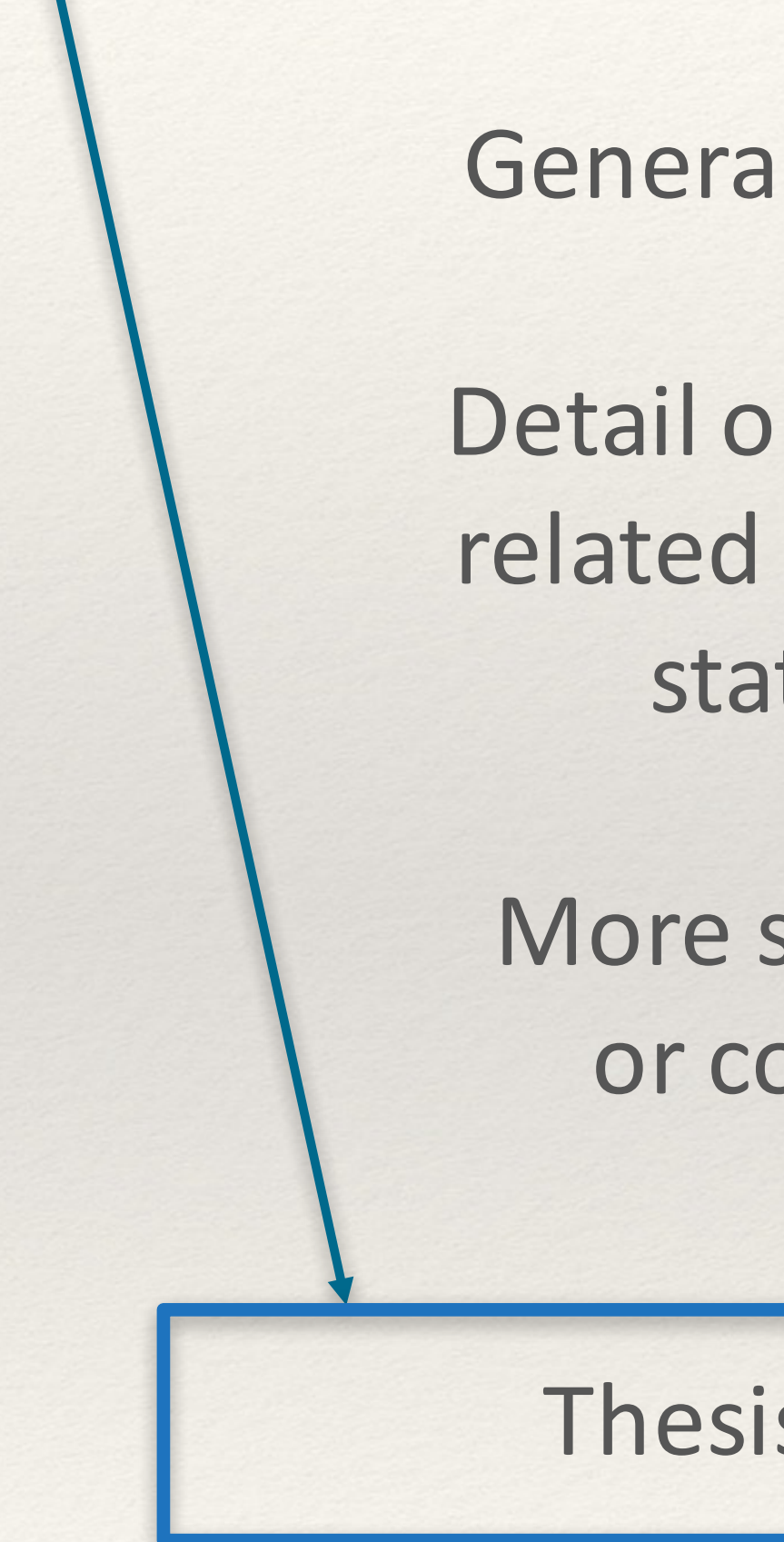

General Statement(s)

Detail or Commentary related to the general statement(s)

More specific detail or commentary

### **Thesis Statement**

Adapted from Swales and Feak. 2011. *Creating Contexts*. 3.

# stating your research aims

- ❖ What question(s) will your research answer?
- ❖ How does your research project add to, further or challenge the existing literature?
- ❖ What is your purpose in undertaking this research?
- ❖ What do you expect to discover?

# Mapping a relationship to existing research

*This study, paper, dissertation, approach is:*

*This, Our study, My approach:*

comparable to compatible with consistent with in contrast to in line with significantly different (to/from) the first of its kind very similar (to) unlike

broadens challenges corresponds to differs (from) extends expands provides insight into supports verifies

 $nou.$  $30th$ 

this<sup>1</sup> /dis/ adjectiv these) a word that you use

a word that is he<br>or thing that is he<br>look at this photo

# FOR WHOM? READER EXPECTATIONS

- 1) to understand what the author's purpose is in writing the paper
- 2) to understand what the author is describing or analyzing
- 3) to decide the relevance of the author's work to their own context
- 4) to be able to judge the claims that the author is making
- 5) to be directed to work of a similar nature in the literature
- 6) to establish how the author's work compares with previous related studies
- 7) to incorporate new ways of addressing a certain problem

Jawitza & Caseb, 2009 (c)

### **Box 4.3 Sections of a scientific manuscript and** the information they contain

I Introduction (What is my theme and why am I interested in it?)

■ Title page (Title, affiliations, abbreviations and keywords) Abstract, summary or synopsis (Take-home message)

# Your introduction what are the elements?

- naming the problem or question
- providing definitions key words
- **E** describing the structure of essay
- **naming the research gap**
- **giving historical background**
- **Exating your reason for writing**

# • calling for action

- making a recommendation
- **offering future perspectives**
- **predicting the outcomes**
- **Suggesting solutions**
- asking more questions

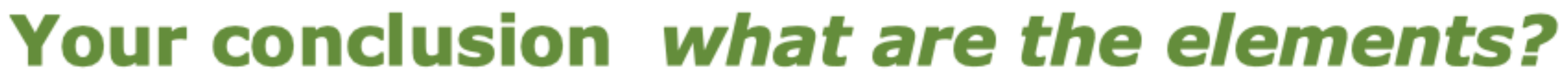

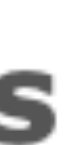

### **Box 4.3 Sections of a scientific manuscript and** the information they contain

- **Title page (Title, affiliations, abbreviations and keywords)**
- Abstract, summary or synopsis (Take-home message)
	- Introduction (What is my theme and why am Linterested in it?)
- Materials and methods, experimental procedures or experimental (How?)
- Results (What did I do and what did I find out?)
- Discussion (What does it mean?)
- Acknowledgements (Who provided advice and materials, who paid for the work?)
- References (Whose work is my research based on?)
- lables (The data)
- **Figure legends (Provide essential details on the data)**
- Figures (The data)

© Tim Skern, 2011. Writing Scientific English, A Workbook, Second Edition, Wien, UTB Verlag

# The methods section should answer the following question:

HOW?

The "methods" section may also be referred to as; procedure, experiments, experimental, simulation, methodology, or model

This section should contain sufficient detail for the reader to replicate the work done and obtain similar results.

Here are some tips about grammar elements needed for your methods section;

passive / past simple passive or simple present;

The samples were collected. A net is wrapped around the outer metal ring.

articles "The" and "a"

The softest layer of membrane was removed.

The data analysed in this paper came from a large number of sampling events when both a scrape and a trap sample were collected from the drill hole at the same time. Given that the trap was set immediately after scraping, it was regarded as a contemporaneous sample, even though it was retrieved eight weeks later. Sampling occurred in 65 different areas within the Pilbara (90% of effort) and the eastern Yilgarn regions of Western Australia (Fig. 3), with most drill holes being sampled twice in different seasons. The areas varied in size from about 2-400 km2 but were mostly  $\leq 10$  km2. When two traps were set in one drill hole, trapping results were combined prior to making a comparison with the equivalent scrape sample.

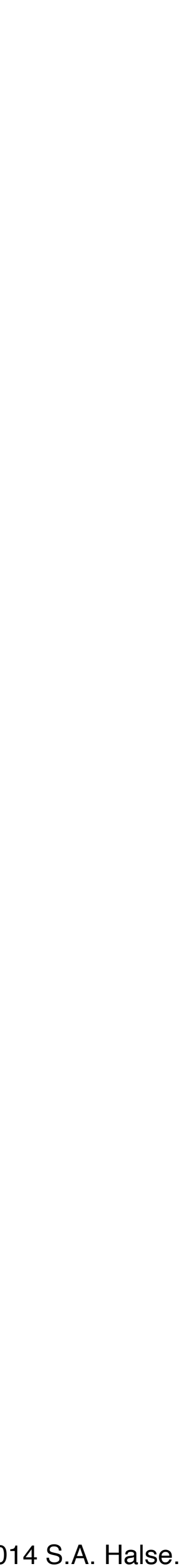

The data analysed in this paper came from a large number of sampling events when both a scrape and a trap sample were collected from the drill hole at the same time. Given that the trap was set immediately after scraping, it was regarded as a contemporaneous sample, even though it was retrieved eight weeks later. Sampling occurred in 65 different areas within the Pilbara (90% of effort) and the eastern Yilgarn regions of Western Australia (Fig. 3), with most drill holes being sampled twice in different seasons. The areas varied in size from about 2-400 km2 but were mostly  $\leq 10$  km2. When two traps were set in one drill hole, trapping results were combined prior to making a comparison with the equivalent scrape sample.

Troglofauna in the vadose zone: comparison of scraping and trapping results and sampling adequacy S.A. Halse 1, G.B. Pearson 1 Bennelongia Environmental Consultants, 5 Bishop Street, Jolimont WA 6014, Australia © 2014 S.A.

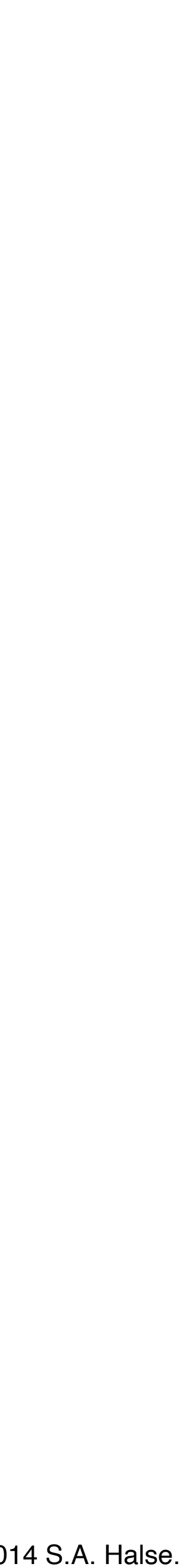

We present R-band images covering more than 11 square degrees of sky obtained with the KPNO 4-m telescope in preparation for the Spitzer Space Telescope First Look Survey. The FLS was designed to characterize the mid-infrared sky at depths 2 orders of magnitude deeper than previous surveys. The extragalactic component is the first cosmological survey done with Spitzer. Two relatively large regions of the sky were observed: the main FLS extra galactic field (17h18m+59d30m) and ELAIS-N1 field (16h10m+54d30m). The overall quality of the images is high. The relative astrometric accuracy is better than 0.1'' and the typical seeing is 1.1''. Images are relatively deep since they reach a median 5-sigma depth limiting magnitude of R=25.5 (Vega). Catalogs were extracted using SExtractor using thresholds in area and flux for which the number of false detections is below 1% at R=25. Only sources with S/N greater than 3 were retained in the final catalogs. Comparing the galaxy number counts from our images with those of deeper R-band surveys, we estimate that our observations are 50% complete at R=24.5. These limits in depth are sufficient to identify a substantial fraction of the infrared sources which will be detected by Spitzer.

Fadda,Jannuzi, Buell, Ford, Alyson, Storrie-Lombardi, Lisa,- 2004/03/19, The Spitzer Space Telescope First-Look Survey: KPNO Mosaic-1 R-band images and source catalogs. Vol. 128- 10.1086/421366, The Astronomical Journal ©

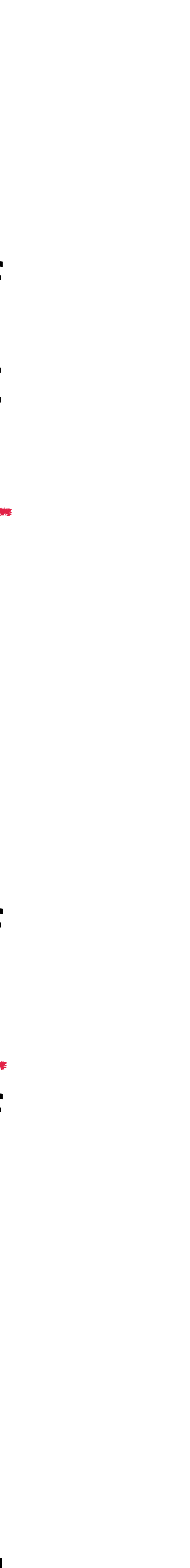

### **Box 4.3 Sections of a scientific manuscript and** the information they contain

- **Title page (Title, affiliations, abbreviations and keywords)**
- Abstract, summary or synopsis (Take-home message)
- I Introduction (What is my theme and why am I interested in it?)
- Materials and methods, experimental procedures or experimental (How?)
- Results (What did I do and what did I find out?)
- Discussion (What does it mean?)
- Acknowledgements (Who provided advice and materials, who paid for the work?)
- References (Whose work is my research based on?)
- Tables (The data)
- **Figure legends (Provide essential details on the data)**
- **Figures** (The data)

© Tim Skern, 2011. Writing Scientific English, A Workbook, Second Edition, Wien, UTB Verlag

# What did you actually do?

# WHAT DID YOU FIND OUT?

# The parts of your results section  $=$

results of the first experiment; Why was it done?

<u>Second and third paragraphs:</u> out based on the results of the first and refer to figures.

statement about your results.

© Tim Skern, 2011. Writing Scientific English, A Workbook, Second Edition, Wien, UTB Verlag

**First paragraph: Write down the aim and** 

- Describe subsequent experiments carried experiment. Strengthen your observations
- <u>Fourth paragraph</u> : Provide a summary of your observations and write one clear

The tense used for the "results" section is, generally,

past simple

These are verbs such as; were, incubated, inactivated, failed, was, wanted, tested..

facts, or refer to a figure;

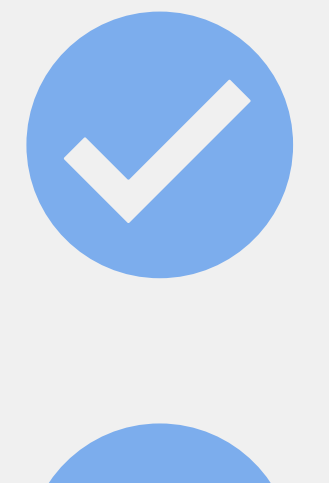

The figure shows the outcome of the first experiment.

The legends *provide* relevant details on how the experiments were performed.

### Sometimes the **present tense** is used to make claims, state

Here are some useful phrases for describing your experiment;

We wanted to...

To determine whether...

The purpose of our experiment was...

Box 4.7 describes figures 1 and 2...

Table 1.3 provides data about carbon gases...

This visual illustrates trends...

Here are some useful phrases for describing figures and graphs;

### **Box 4.3 Sections of a scientific manuscript and** the information they contain

- **Title page (Title, affiliations, abbreviations and keywords)**
- Abstract, summary or synopsis (Take-home message)
- I Introduction (What is my theme and why am I interested in it?)
- Materials and methods, experimental procedures or experimental (How?)
- Results (What did I do and what did I find out?)
- Discussion (What does it mean?)
- Acknowledgements (Who provided advice and materials, who paid for the work?)
- References (Whose work is my research based on?)
- Tables (The data)
- Figure legends (Provide essential details on the data)
- Figures (The data)

© Tim Skern, 2011. Writing Scientific English, A Workbook, Second Edition, Wien, UTB Verlag

Understanding how visuals are effectively used in scientific texts and lectures

Academics frequently use visual aids such as charts, diagrams, graphs, maps and tables to visually communicate a message

What kinds of visuals are used most frequently in your field?

Lecturers often use visual representations of complex information to inform, illustrate, express, and summarize

Visuals include the presentation, illustration, or comparison of;

data

trends

relationships proportions

processes

percentages

# **Can you describe what is shown?**

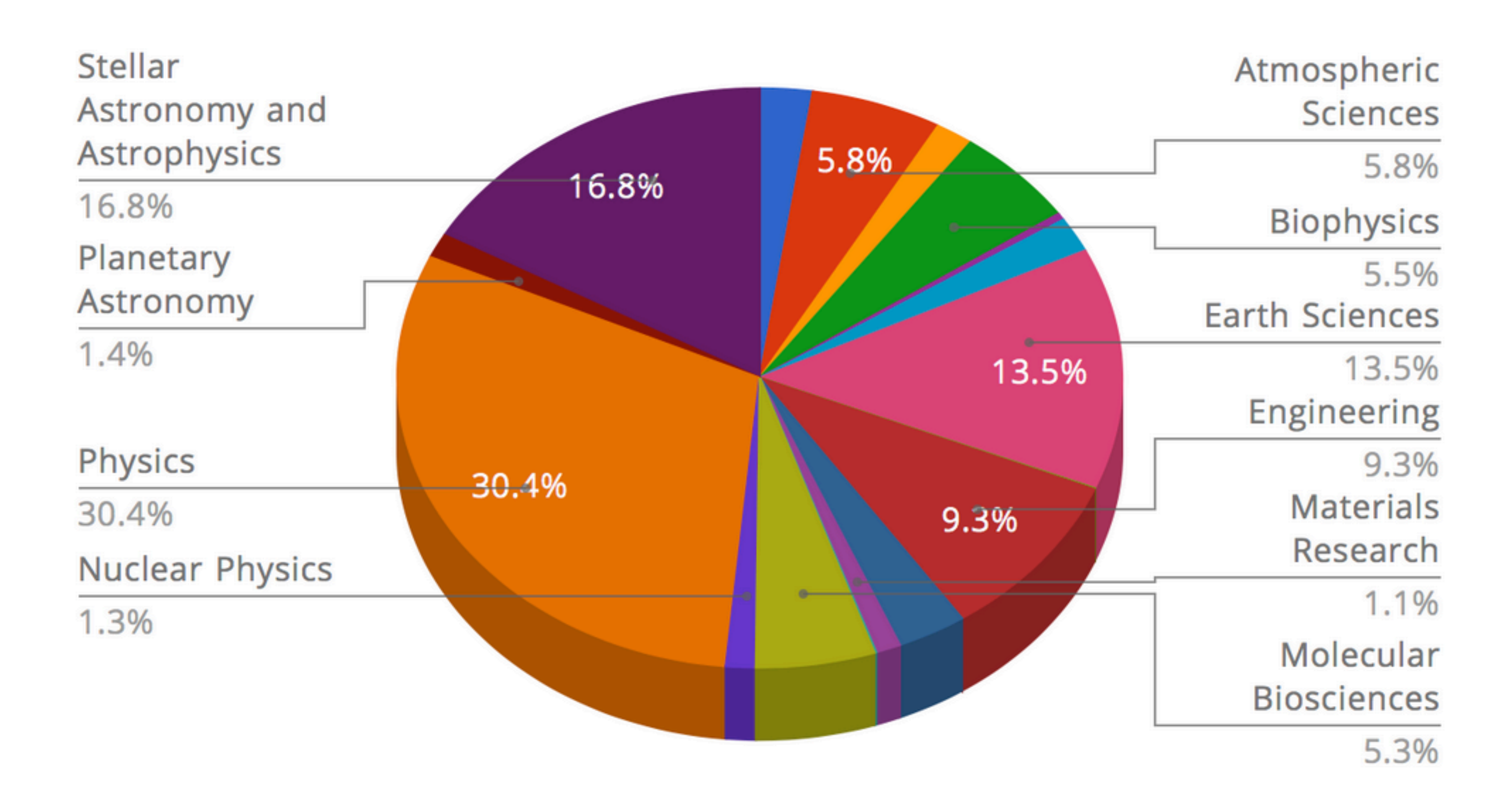

https://www.hpcwire.com/2017/05/02/current\_running\_jobsinscience

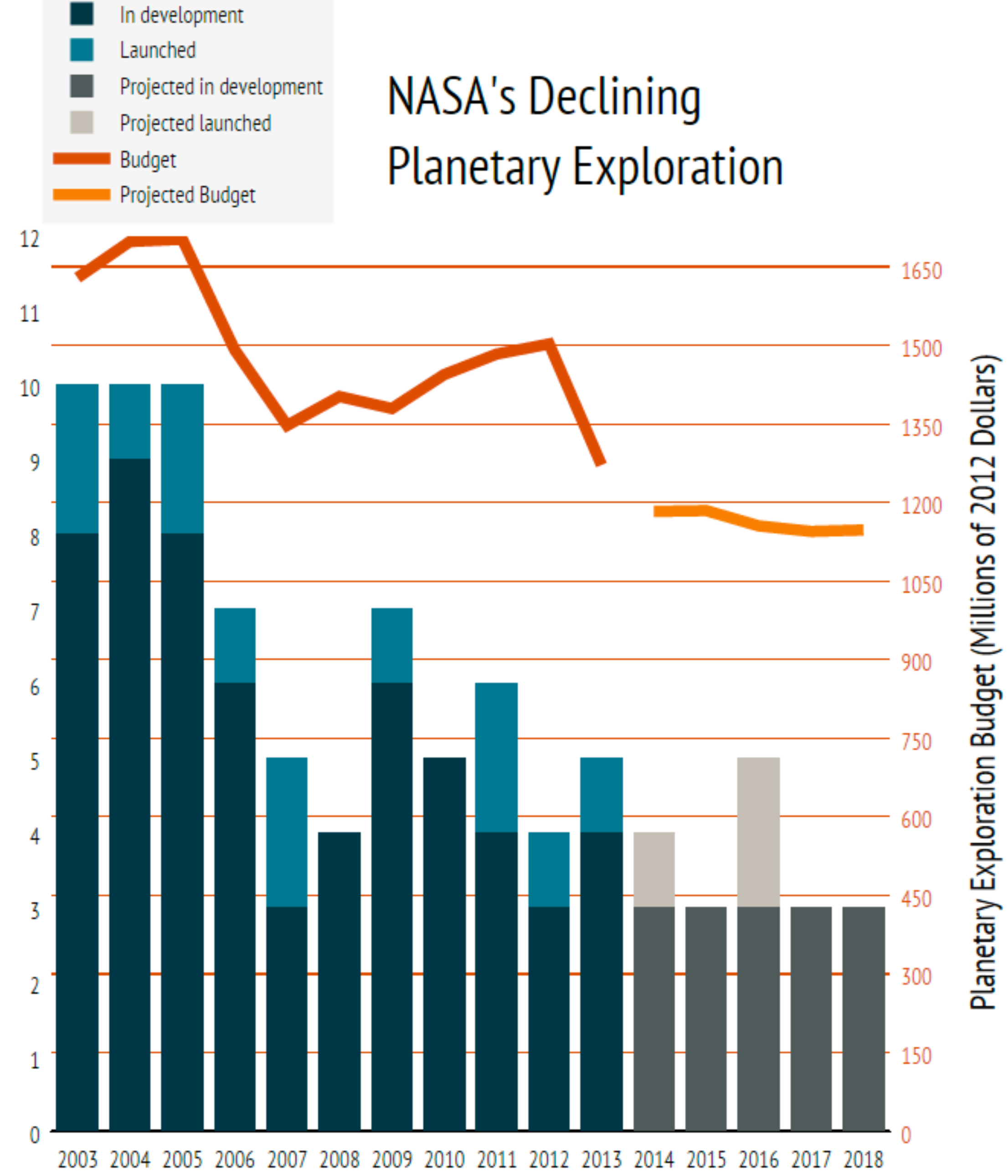

Planetary Missions

Chart Link:<https://plot.ly/~bchartoff/919/planetary-missions-vs-fiscal-year/>

Describing what was shown in the previous visuals;

**Vary your language** You should not keep repeating the same structures. The key language when you write about pie charts is proportions and percentages.

Common phrases to see are "the proportion of..." or "the percentage of..."

However, you can also use other words and fractions, such as two/fifths, 18 percent, over half..

The bar chart shows... numbers of / levels of / amounts of

### **Describing visuals: Data Commentary**

<u>When describing visuals, use passive or active verbs in the present tense:</u>

observed totals or levels.. are shown  $/$  the visual shows shows an increase or decrease in.. / increased or decreased levels of... suggested by or indicated by / The data suggests or indicates

<u>When describing current data use present perfect tense</u>: has grown, has declined, has risen, have grown, have increased

<u>When talking about past data use the past simple tense:</u> grew, declined, rose, remained steady, dropped, leveled off

<u>vocabulary</u>

downward trend steep fall remained steady peak / peaked at

rise low point level off fluctuate

fall off decline spike sharp

# The language of change

(past tenses in brackets)

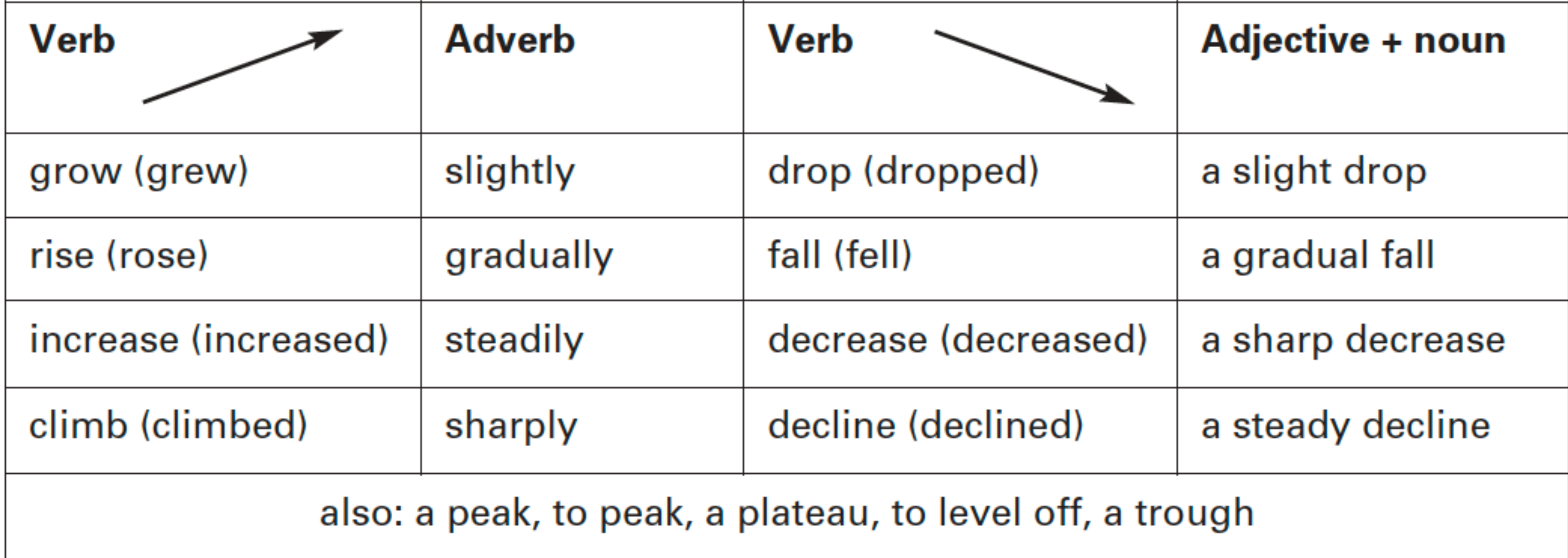

Bailey, Stephen, 2015. Academic Writing: A Handbook for International Students, Routledge, Oxon.

### Free Download! Useful Phrases © Springer Verlag

Giving general panorama of past-to-present literature *There is a considerable / vast amount of literature on* ... In the literature there are many / several / a surprising number of / few examples of  $\ldots$ What we know / is known about X is largely based on  $\dots$ Much / Not much / Very little is known about ... Many / Few studies have been published on ... [Ref] Various approaches have been proposed / put forward / suggested / hypothesized to solve this issue  $[Ref].$ 

X has been identified / indicated as being  $\ldots$  [Ref] X has been shown / demonstrated / proved / found to be ... [Ref] X has been widely investigated / studied / addressed ... [Ref] *Xs have been receiving / gaining much attention due to ...* In the traditional / classical approach,  $X$  is used to ... In recent years there has been considerable / growing interest in  $\ldots$  [Ref] A growing body of literature has examined / investigated / studied / analyzed / evaluated ... [Ref] Much work on the potential of X has been carried out [Ref], yet / however there are still some

Gregory Kogan. All rights reserved. ×. ĽЩ

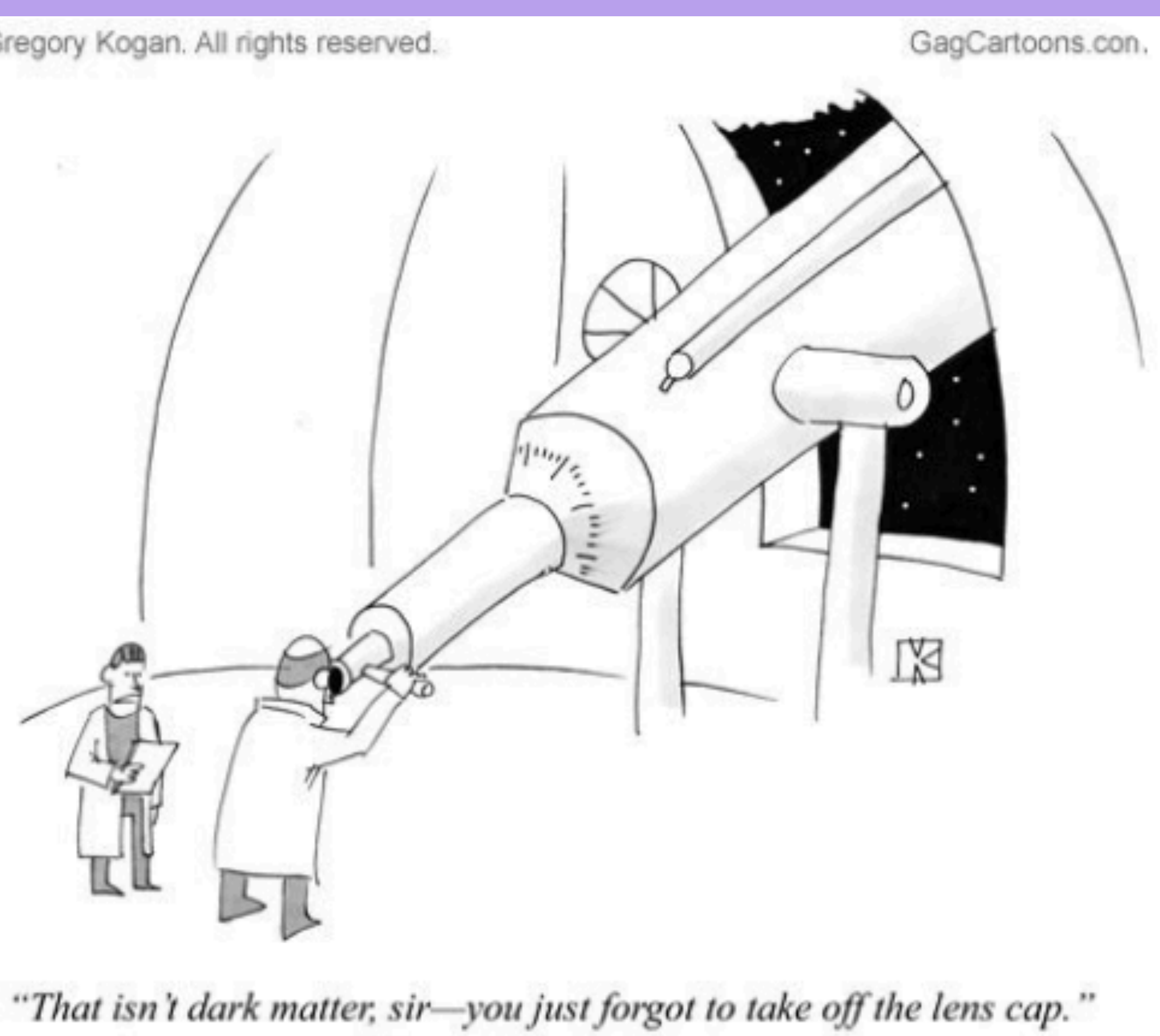